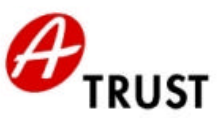

# **a.trust Empfehlungen für sichere Signaturen**

Die von a.trust empfohlenen Komponenten und Formate für sichere Signaturen behandeln eine qualitätsgesicherte Arbeitsumgebung des Zertifikatsinhabers.

Das Hauptaugenmerk der a.trust Empfehlung wurde auf die Merkmale des Merkblattes der österreichischen Bestätigungsstelle gelegt, deren Hauptaspekte sich in drei Themenkreise zusammenfassen lassen:

- PIN Eingabe
- Hashverfahren
- Vertrauenswürdige Anzeige und Dokumentenformate

Diese Liste wird stets aktuell gehalten und stellt die jeweils am Markt verfügbaren und von a.trust empfohlenen Produkte zur Erstellung sicherer Signaturen dar. Die a.trust Empfehlung umfasst die Kompatibilität der angeführten Komponenten mit den Smart Card - und Zertifikats-Produkten von a.trust, sowie die Korrektheit der Zertifizierungen und Bescheinigungen.

(d. h., dass die angeführten Produkte schon im Rahmen der Evaluierungen auf das Zusammenwirken mit a.trust Produkten geprüft wurden.)

# **PIN Eingabe**

Die PIN (Personal Identification Number) ist eine Ziffernfolge, die auch als Aktivierungsdaten für die Signaturerstellung bezeichnet wird. a.trust empfiehlt Kartenlesegeräte mit eigenem Nummerneingabefeld für die sichere PIN-Eingabe.

Nachfolgend finden Sie die von a.trust empfohlenen Kartenlesegeräte:

- Kobil KAAN Professional
- Kobil KAAN Standard Plus
- Cherry PC-Tastaturen mit integriertem Chipkartenterminal G83-6700LPZxx/01
	- G83-6700LQZxx/01 G81-7015LQZxx/01 G81-8015LQZxx/01 G81-12000LTZxx/01 G81-12000LVZxx/01
- cyberJack e-com Chipkartenles er mit Tastatur und Display
- cyberJack pinpad Chipkartenleser mit Tastatur
- Towitoko CHIPDRIVE® pinpad (SCM Microsystems SPR532)
- Siemens AG Sign@tor Terminal Version 2.0

# **Hashverfahren**

Unter Hashverfahren versteht man mathematische bzw. kryptografische Verfahren. Die angeführten Produkte wurden auf die einwandfreie Implementierung dieser Verfahren geprüft.

Hinweis: Diese Produkte können häufig deckungsgleich mit denen der sicheren Anzeige sein!

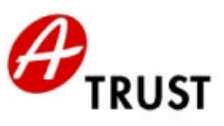

Nachfolgend finden Sie die von a.trust empfohlenen Produkte:

- trustview secure viewer (IT Solution GmbH)
- MBS Modul zur Erstellung sicherer Signaturen (BDC. EDV Consulting GesmbH)
- hot:Sign Signatur-Client zur Erstellung sicherer Signaturen (BDC. EDV Consulting GesmbH)

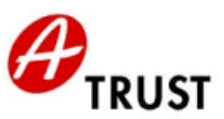

# **Vertrauenswürdige Anzeige und Dokumentenformate**

Unter vertrauenswürdiger Anzeige versteht man Produkte, die gewährleisten, dass nur die dem Signator dargestellten Daten auch tatsächlich signiert werden. Es werden auch die empfohlenen Dokumentenformate, die von diesen Produkten sicher angezeigt werden können, angeführt.

Nachfolgend finden Sie die von a.trust empfohlenen Produkte:

### • **trustview secure viewer (IT Solution GmbH)**

Hinweis: Das genannte Produkt ist auch für die sichere Signaturprüfung geeignet!

trustview benutzt XML als Dokumentenformat. Die zu signierenden bzw. zu prüfenden Dokumente ent sprechen folgender Spezifikation:

```
<?xml version="1.0" encoding="UTF -8" ?>
 <Document Height="520" Width="640">
   <Data Id="SignedData">
    <Text X="10" Y="10">Bestätigung</Text>
    <Text X="10" Y="58">Ich bestätige hiermit ... Angaben:</Text>
    <Vorname X="10" Y="90">Rainer</Vorname>
    <Nachname X="10" Y="122">Gundacker</Nachname>
     <Datum X="10" Y="170">31.01.2002 09:28.41 GMT+00</Datum>
  </Data>
   <Signature>
      <SignedInfo>
       <SignatureMethod Algorithm="rsa-sha1" />
        <Reference URI="#SignedData">
          <DigestMethod Algorithm="sha1" />
         <DigestValue>ErcBymw90D … W1wlulQ=</DigestValue> 
       </Reference>
     </SignedInfo>
        <SignatureValue>HlX2 … JKHsnbYlenyKQ=</SignatureValue>
      <KeyInfo>
        <X509Data>
           <X509Certificate> +iEtCIZwj … e7Hoqh</X509Certificate>
        </X509Data>
      </KeyInfo>
  </Signature>
</Document>
```
Das XML Dokument selbst kann vier verschiedene Arten von XML Tags enthalten:

- Text Tags mit Positionierungsattributen (X/Y Koordinate) Beispiel: <Text X="10" Y="10">**Bestätigung**</Text>
- Daten Tags mit Positionierungsattributen (X/Y Koordinate) Beispiel: <Vorname X="10" Y="90">**Rainer**</Vorname>
- Image Tags mit Positionierungsattributen (X/Y Koordinate) Beispiel: <Image X="450" Y="20">**Qk3EJwJk ... AAA==**</Image> Image Tags enthalten immer eine Bitmap (Windows BMP Format) als Daten
- einen Datum Tag mit Positionierungsattributen (X/Y Koordinate) Beispiel: <Datum X="10" Y="170">**31.01.2002 09:28.41 GMT+00**</Datum>

Wir haben in diesem Dokument zur besseren Lesbarkeit auf geschlechtsneutrale Formulierungen verzichtet und bitten dafür um Verständnis.

© A-Trust GmbH 01/2003 Version 1.2, Seite 3 von 14 Vertrauenswürdige Anzeige und Dokumentenformate/trustview secure viewer

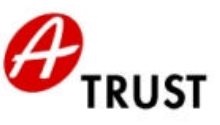

## • **MBS Modul zur Erstellung sicherer Signaturen (BDC. EDV Consulting GesmbH)**

## Characterset

Das MBS Modul zur Erstellung sicherer Signaturen benutzt als Characterset ein eingeschränktes ISO 8859-1.

Als erlaubte Zeichen sind folgende spezifiziert:

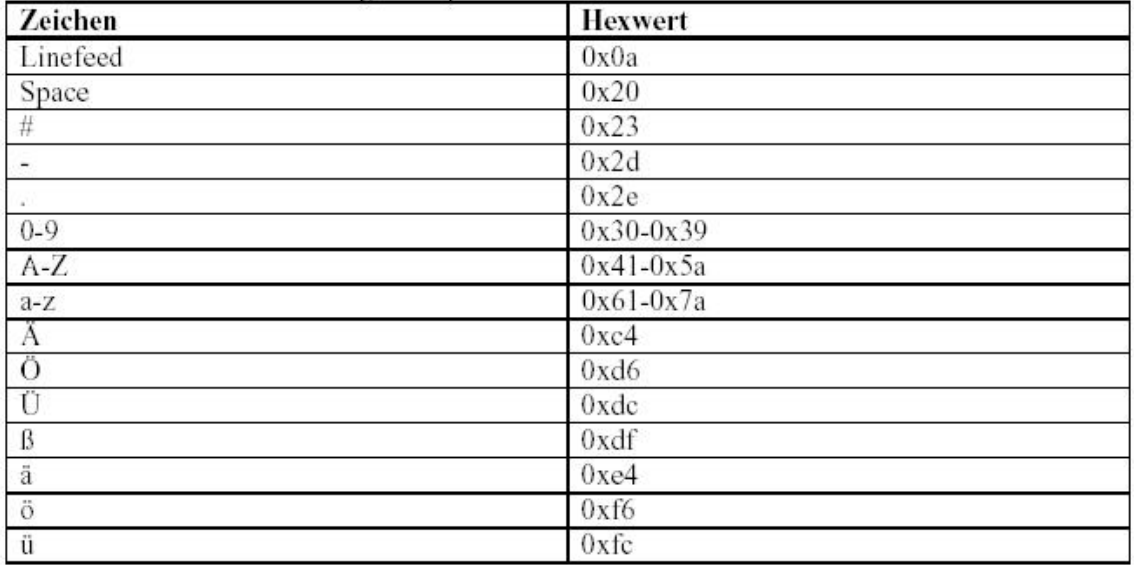

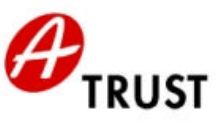

#### • **hot:Sign Signatur-Client zur Erstellung sicherer Signaturen (BDC. EDV Consulting GesmbH)**

Die folgenden Datenformate werden von hot:Sign unterstützt:

#### text/plain

Die Daten werden ohne Interpretation der Formatierung angezeigt. Bei der Interpretation des Inhalts ist das Character-Set relevant, in dem die Daten vorliegen, dazu kann das Character-Encoding als zusätzlicher Parameter übergeben werden. Wird kein Character-Encoding angegeben, werden die Daten als ISO-8859-1 interpretiert.

Liste aller unterstützten Character-Sets:

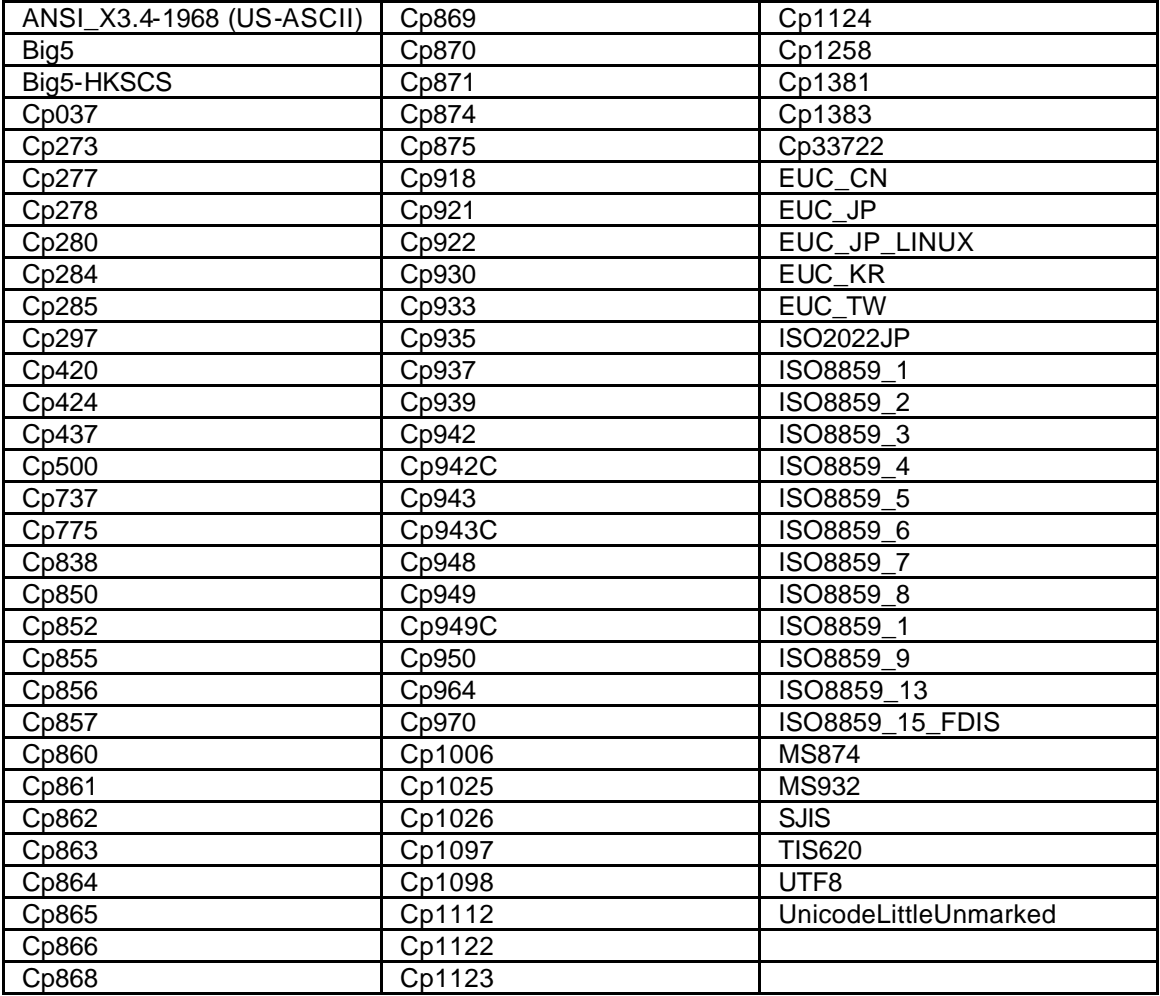

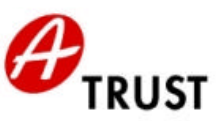

## text/xml

Die Daten werden als XML-Daten interpretiert und die XML-Elemente werden hierarchisch dargestellt. Als Einrückungszeichen werden jeweils vier Leerzeichen verwendet.

Liste der zulässigen Character-Sets:

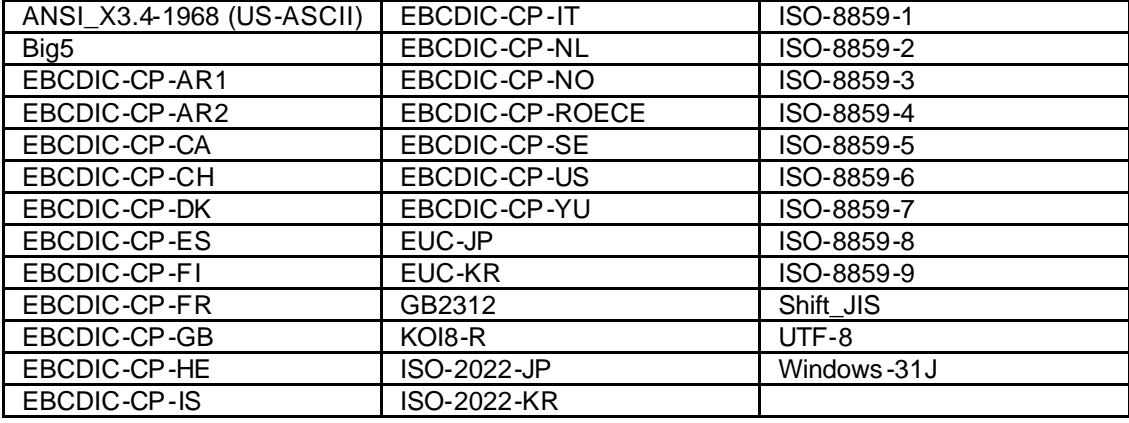

### text/html

Die Daten werden nach dem HTML-Standard interpretiert und angezeigt, die zulässigen Character-Encodings entsprechen den Character-Sets für "text/xml". Der HTML-Sprachumfang ist eingeschränkt und die zulässigen HTML-Elemente in einem XML-Schema festgelegt. Wenn die vorliegenden Daten nicht dem spezifiziertem HTML-Sprachumfang entsprechen, wird der Signaturvorgang abgebrochen. Zusätzlich werden die verwendbaren Text- und Hintergrundfarben eingeschränkt.

XML-Schema für den HTML-Sprachumfang:

```
<?xml version="1.0" encoding="UTF -8" ?>
- <xs:schema targetNamespace="http://www.w3.org/1999/xhtml"
     xmlns:xs="http://www.w3.org/2001/XMLSchema"
     xmlns="http://www.w3.org/1999/xhtml">
  - <xs:group name="Heading.class">
    - <xs:choice>
       - <xs:choice minOccurs="0" maxOccurs="unbounded">
           <xs:element ref="h1" />
           <xs:element ref="h2" />
           <xs:element ref="h3" />
           <xs:element ref="h4" />
           <xs:element ref="h5" />
           <xs:element ref="h6" />
        </xs:choice>
      </xs:choice>
   </xs:group>
  - <xs:group name="List.class">
     - <xs:choice>
       - <xs:choice minOccurs="0" maxOccurs="unbounded">
           <xs:element ref="ul" />
           <xs:element ref="ol" />
           <xs:element ref="dl" />
         </xs:choice>
      </xs:choice>
   </xs:group>
  - <xs:group name="Block.class">
     - <xs:choice>
```

```
A-Trust Gesellschaft für Sicherheitssysteme im elektronischen Datenverkehr GmbH.
A-1030 Wien, Landstraßer Hauptstraße 5
DVR-Nummer: 1065181 - FN: 195738 a
www.a-trust.at
```
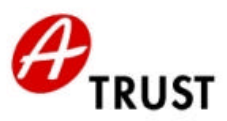

```
- <xs:choice minOccurs="0" maxOccurs="unbounded">
         <xs:element ref="p" />
         <xs:element ref="blockquote" />
         <xs:element ref="table" />
         <xs:element ref="hr" minOccurs="0" maxOccurs="unbounded" />
         <xs:group ref="List.class" />
      </xs:choice>
   </xs:choice>
 </xs:group>
- <xs:group name="Block.mix">
  - <xs:choice>
     - <xs:choice minOccurs="0" maxOccurs="unbounded">
         <xs:group ref="Heading.class" />
         <xs:group ref="Text.class" />
         <xs:group ref="Block.class" />
      </xs:choice>
   </xs:choice>
 </xs:group>
- <xs:group name="Flow.mix">
  - <xs:choice>
     - <xs:choice minOccurs="0" maxOccurs="unbounded">
         <xs:group ref="Block.class" />
         <xs:group ref="Text.class" />
      </xs:choice>
    </xs:choice>
 </xs:group>
- <xs:group name="Text.class">
  - <xs:choice>
     - <xs:choice minOccurs="0" maxOccurs="unbounded">
         <xs:element ref="font" />
         <xs:element ref="br" />
         <xs:element ref="tt" />
         <xs:element ref="i" />
         <xs:element ref="b" />
         <xs:element ref="big" />
         <xs:element ref="sub" />
         <xs:element ref="sup" />
      </xs:choice>
   </xs:choice>
 </xs:group>
- <xs:simpleType name="Color">
  - <xs:restriction base="xs:string">
      <xs:enumeration value="Black" />
      <xs:enumeration value="black" />
      <xs:enumeration value="Silver" />
      <xs:enumeration value="silver" />
      <xs:enumeration value="Gray" />
      <xs:enumeration value="gray" />
      <xs:enumeration value="White" />
      <xs:enumeration value="white" />
      <xs:enumeration value="Maroon" />
      <xs:enumeration value="maroon" />
      <xs:enumeration value="Red" />
      <xs:enumeration value="red" />
      <xs:enumeration value="Purple" />
      <xs:enumeration value="purple" />
      <xs:enumeration value="Fuchsia" />
      <xs:enumeration value="fuchsia" />
```
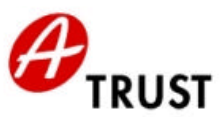

```
<xs:enumeration value="Green" />
      <xs:enumeration value="green" />
      <xs:enumeration value="Lime" />
      <xs:enumeration value="lime" />
      <xs:enumeration value="Olive" />
      <xs:enumeration value="olive" />
      <xs:enumeration value="Yellow" />
      <xs:enumeration value="yellow" />
      <xs:enumeration value="Navy" />
      <xs:enumeration value="navy" />
      <xs:enumeration value="Blue" />
      <xs:enumeration value="blue" />
      <xs:enumeration value="Teal" />
      <xs:enumeration value="teal" />
      <xs:enumeration value="Aqua" />
      <xs:enumeration value="aqua" />
   </xs:restriction>
 </xs:simpleType>
- <xs:simpleType name="FontSize">
  - <xs:restriction base="xs:string">
      <xs:enumeration value="-1" />
      <xs:enumeration value="+1" />
      <xs:enumeration value="+2" />
      <xs:enumeration value="+3" />
      <xs:enumeration value="+4" />
      <xs:enumeration value="2" />
      <xs:enumeration value="3" />
      <xs:enumeration value="4" />
      <xs:enumeration value="5" />
      <xs:enumeration value="6" />
      <xs:enumeration value="7" />
    </xs:restriction>
 </xs:simpleType>
- <xs:simpleType name="FontFace">
  - <xs:restriction base="xs:string">
      <xs:enumeration value="Arial" />
      <xs:enumeration value="arial" />
      <xs:enumeration value="Times New Roman" />
      <xs:enumeration value="times new roman" />
      <xs:enumeration value="Verdana" />
      <xs:enumeration value="verdana" />
      <xs:enumeration value="courier new" />
      <xs:enumeration value="Courier New" />
    </xs:restriction>
 </xs:simpleType>
- <xs:simpleType name="Length">
  - <xs:restriction base="xs:integer">
      <xs:minInclusive value="0" />
      <xs:maxInclusive value="1000" />
   </xs:restriction>
 </xs:simpleType>
- <xs:simpleType name="restrictedLength">
  - <xs:restriction base="xs:string">
      <xs:pattern value="\\d{2}%" />
      <xs:pattern value="\\d{1}%" />
      <xs:pattern value="100%" />
      <xs:pattern value="\\d{1}" />
      <xs:pattern value="\\d{2}" />
```
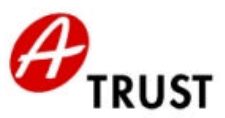

```
<xs:pattern value="\\d{3}" />
      <xs:pattern value="\\d{4}" />
      <xs:pattern value="10000" />
      <xs:pattern value="\\d{1}px" />
      <xs:pattern value="\\d{2}px" />
      <xs:pattern value="\\d{3}px" />
      <xs:pattern value="\\d{4}px" />
      <xs:pattern value="10000px" />
    </xs:restriction>
 </xs:simpleType>
- <xs:simpleType name="Pixels">
  - <xs:restriction base="xs:integer">
      <xs:minInclusive value="0" />
      <xs:maxInclusive value="1000" />
   </xs:restriction>
 </xs:simpleType>
- <xs:simpleType name="Number">
    <xs:restriction base="xs:nonNegativeInteger" />
 </xs:simpleType>
 <xs:complexType name="empty.type" />
- <xs:attributeGroup name="CellVAlign.attrib">
  - <xs:attribute name="valign">
     - <xs:simpleType>
       - <xs:restriction base="xs:NMTOKEN">
           <xs:enumeration value="top" />
           <xs:enumeration value="middle" />
           <xs:enumeration value="bottom" />
         </xs:restriction>
      </xs:simpleType>
   </xs:attribute>
 </xs:attributeGroup>
- <xs:attributeGroup name="CellHAlign.attrib">
  - <xs:attribute name="align">
     - <xs:simpleType>
       - <xs:restriction base="xs:NMTOKEN">
           <xs:enumeration value="left" />
           <xs:enumeration value="center" />
           <xs:enumeration value="right" />
         </xs:restriction>
      </xs:simpleType>
   </xs:attribute>
 </xs:attributeGroup>
- <xs:complexType name="body.type" mixed="true">
    <xs:group ref="Block.mix" />
    <xs:attribute name="bgcolor" type="Color" />
    <xs:attribute name="text" type="Color" />
 </xs:complexType>
 <xs:element name="body" type="body.type" />
- <xs:simpleType name="FPI">
    <xs:restriction base="xs:normalizedString" />
 </xs:simpleType>
- <xs:complexType name="html.type">
  - <xs:sequence>
      <xs:element ref="head" minOccurs="0" />
      <xs:element ref="body" />
   </xs:sequence>
    <xs:attribute name="version" type="FPI" fixed="XHTML1.1" />
 </xs:complexType>
```
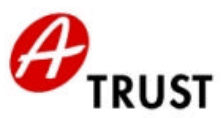

```
<xs:element name="html" type="html.type" />
 <xs:element name="title" type="xs:string" />
- <xs:group name="head.content">
  - <xs:sequence>
      <xs:element ref="title" minOccurs="0" />
   </xs:sequence>
 </xs:group>
- <xs:complexType name="head.type">
   <xs:group ref="head.content" />
 </xs:complexType>
 <xs:element name="head" type="head.type" />
- <xs:complexType name="blockquote.type" mixed="true">
   <xs:group ref="Block.mix" />
 </xs:complexType>
 <xs:element name="blockquote" type="blockquote.type" />
- <xs:complexType name="heading.type" mixed="true">
   <xs:group ref="Text.class" />
   <xs:attributeGroup ref="CellHAlign.attrib" />
 </xs:complexType>
 <xs:element name="h1" type="heading.type" />
 <xs:element name="h2" type="heading.type" />
 <xs:element name="h3" type="heading.type" />
 <xs:element name="h4" type="heading.type" />
 <xs:element name="h5" type="heading.type" />
 <xs:element name="h6" type="heading.type" />
- <xs:complexType name="p.type" mixed="true">
   <xs:group ref="Text.class" />
   <xs:attributeGroup ref="CellHAlign.attrib" />
 </xs:complexType>
 <xs:element name="p" type="p.type" />
- <xs:complexType name="dt.type" mixed="true">
   <xs:group ref="Text.class" />
 </xs:complexType>
 <xs:element name="dt" type="dt.type" />
- <xs:complexType name="dd.type" mixed="true">
   <xs:group ref="Flow.mix" />
 </xs:complexType>
 <xs:element name="dd" type="dd.type" />
- <xs:group name="dl.content">
  - <xs:choice>
      <xs:element ref="dt" />
      <xs:element ref="dd" />
   </xs:choice>
 </xs:group>
- <xs:complexType name="dl.type" mixed="true">
   <xs:group ref="dl.content" minOccurs="1" maxOccurs="unbounded" />
 </xs:complexType>
 <xs:element name="dl" type="dl.type" />
- <xs:complexType name="li.type" mixed="true">
   <xs:group ref="Flow.mix" />
 </xs:complexType>
 <xs:element name="li" type="li.type" />
- <xs:complexType name="ol.type">
  - <xs:sequence>
      <xs:element ref="li" minOccurs="1" maxOccurs="unbounded" />
   </xs:sequence>
 </xs:complexType>
 <xs:element name="ol" type="ol.type" />
```
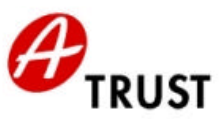

**-** <xs:complexType name="**ul.type**"> **-** <xs:sequence> <xs:element ref="**li**" minOccurs="**1**" maxOccurs="**unbounded**" /> </xs:sequence> </xs:complexType> <xs:element name="**ul**" type="**ul.type**" /> **-** <xs:attributeGroup name="**table.attlist**"> <xs:attribute name="**width**" type="**restrictedLength**" /> <xs:attribute name="**border**" type="**Pixels**" /> <xs:attribute name="**cellspacing**" type="**Length**" /> <xs:attribute name="**cellpadding**" type="**Length**" /> <xs:attribute name="**bgcolor**" type="**Color**" /> **-** <xs:attribute name="**align**"> **-** <xs:simpleType> **-** <xs:restriction base="**xs:NMTOKEN**"> <xs:enumeration value="**left**" /> <xs:enumeration value="**center**" /> <xs:enumeration value="**right**" /> </xs:restriction> </xs:simpleType> </xs:attribute> </xs:attributeGroup> **-** <xs:group name="**table.content**"> **-** <xs:choice> <xs:element ref="**tr**" minOccurs="**1**" maxOccurs="**unbounded**" /> </xs:choice> </xs:group> **-** <xs:complexType name="**table.type**" mixed="**true**"> <xs:group ref="**table.content**" /> <xs:attributeGroup ref="**table.attlist**" /> </xs:complexType> <xs:element name="**table**" type="**table.type**" /> **-** <xs:attributeGroup name="**tr.attlist**"> <xs:attribute name="**bgcolor**" type="**Color**" /> <xs:attributeGroup ref="**CellHAlign.attrib**" /> <xs:attributeGroup ref="**CellVAlign.attrib**" /> </xs:attributeGroup> **-** <xs:group name="**tr.content**"> **-** <xs:choice> <xs:element ref="**th**" minOccurs="**0**" maxOccurs="**unbounded**" /> <xs:element ref="**td**" minOccurs="**0**" maxOccurs="**unbounded**" /> </xs:choice> </xs:group> **-** <xs:complexType name="**tr.type**"> <xs:group ref="**tr.content**" /> <xs:attributeGroup ref="**tr.attlist**" /> </xs:complexType> <xs:element name="**tr**" type="**tr.type**" /> **-** <xs:attributeGroup name="**td.attlist**"> <xs:attribute name="**nowrap**" fixed="**nowrap**" /> <xs:attribute name="**bgcolor**" type="**Color**" /> <xs:attribute name="**text**" type="**Color**" /> <xs:attribute name="**rowspan**" type="**Length**" default="**1**" /> <xs:attribute name="**colspan**" type="**Length**" default="**1**" /> <xs:attributeGroup ref="**CellHAlign.attrib**" /> <xs:attributeGroup ref="**CellVAlign.attrib**" /> </xs:attributeGroup> **-** <xs:complexType name="**td.type**" mixed="**true**">

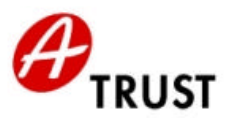

<xs:group ref="**Block.mix**" /> <xs:attribute name="**height**" type="**restrictedLength**" /> <xs:attribute name="**width**" type="**restrictedLength**" /> <xs:attributeGroup ref="**td.attlist**" /> </xs:complexType> <xs:element name="**td**" type="**td.type**" /> **-** <xs:attributeGroup name="**th.attlist**"> <xs:attribute name="**nowrap**" fixed="**nowrap**" /> <xs:attribute name="**bgcolor**" type="**Color**" /> <xs:attribute name="**width**" type="**restrictedLength**" /> <xs:attribute name="**height**" type="**restrictedLength**" /> <xs:attribute name="**rowspan**" type="**Length**" default="**1**" /> <xs:attribute name="**colspan**" type="**Length**" default="**1**" /> <xs:attributeGroup ref="**CellHAlign.attrib**" /> <xs:attributeGroup ref="**CellVAlign.attrib**" /> </xs:attributeGroup> **-** <xs:complexType name="**th.type**" mixed="**true**"> <xs:group ref="**Block.mix**" /> <xs:attributeGroup ref="**th.attlist**" /> </xs:complexType> <xs:element name="**th**" type="**th.type**" /> <xs:element name="**br**" type="**empty.type**" /> <xs:element name="**b**" type="**xs:string**" /> <xs:element name="**big**" type="**xs:string**" /> <xs:element name="**i**" type="**xs:string**" /> <xs:element name="**sub**" type="**xs:string**" /> <xs:element name="**sup**" type="**xs:string**" /> <xs:element name="**tt**" type="**xs:string**" /> <xs:element name="**hr**" type="**empty.type**" /> **-** <xs:attributeGroup name="**font.attlist**"> <xs:attribute name="**size**" type="**FontSize**" /> <xs:attribute name="**color**" type="**Color**" /> <xs:attribute name="**face**" type="**FontFace**" /> </xs:attributeGroup> **-** <xs:complexType name="**font.type**" mixed="**true**"> <xs:group ref="**Text.class**" minOccurs="**0**" maxOccurs="**unbounded**" /> <xs:attributeGroup ref="**font.attlist**" /> </xs:complexType> <xs:element name="**font**" type="**font.type**" /> </xs:schema>

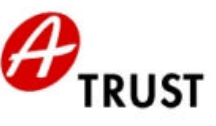

## Folgende Farben können wahlweise als Text- bzw. Hintergrundfarbe verwendet werden:

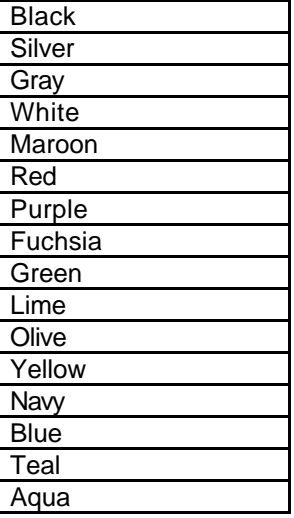

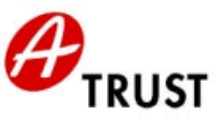

Die Verwendung einer Farbe sowohl für den Text als auch für den Hintergrund wird aus geschlossen. Zusätzlich werden noch die folgenden Farbkombinationen ausgeschlossen:

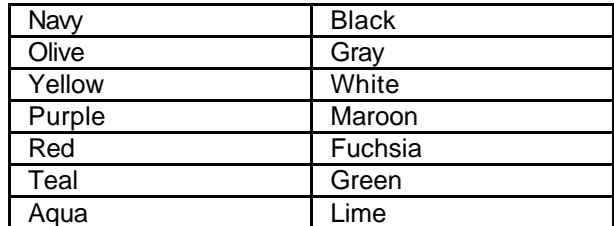

Wien, am 24. Jänner 2003